#### **how to lean on others to get stuff done**

#### **Robbie Clutton**

Software Engineer, Pivotal Labs

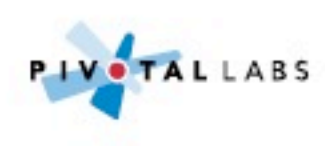

**how to lean on others to get stuff done**

#### **Robbie Clutton**

Software Engineer, Pivotal Labs

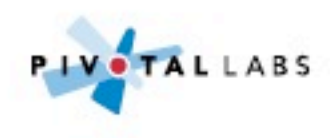

**with Rails applications**

**Robbie Clutton**

Software Engineer, Pivotal Labs

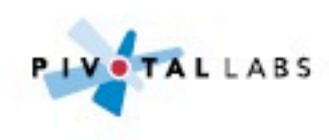

# Simple, small web application Gray area

#### Service oriented RESTful/pubsub/LMAX/P2P distributed architecture

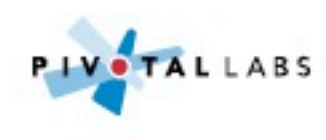

## **Our codebase is 5 years old and too hard to change**

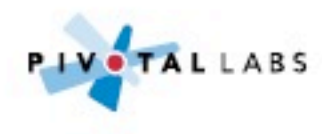

## **We've allowed our design to evolve into a big ball of mud**

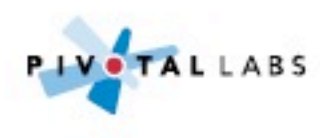

## We'll probably create **services at some point, might as well start there**

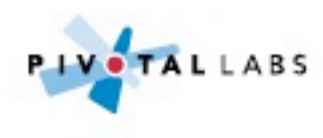

## **I'm going to design everything up front based on unvaldiated assumptions**

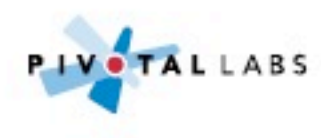

#### **Make it work, make it right, make it fast**

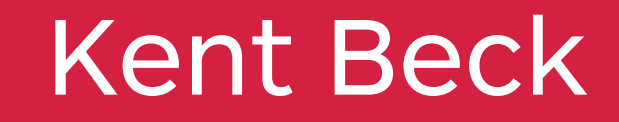

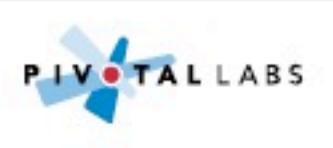

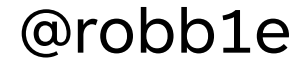

## **Goals**

- Features that have hypotheses
- Hypotheses that can be easily validated
- Code that is always production ready
- Code that is easy to change

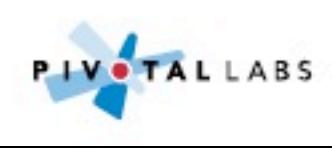

**Creating sustainable small architectures**

#### **Robbie Clutton**

Software Engineer, Pivotal Labs

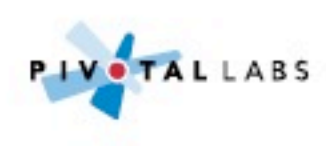

## **Real stories from colleagues and myself**

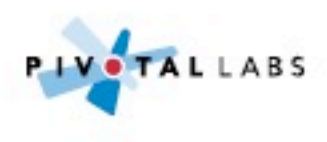

## **Names have been changed to protect the innocent**

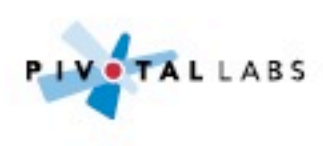

## **Some stories are pre-production, others are in production**

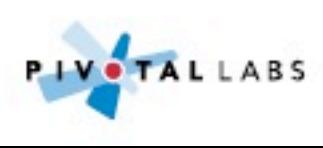

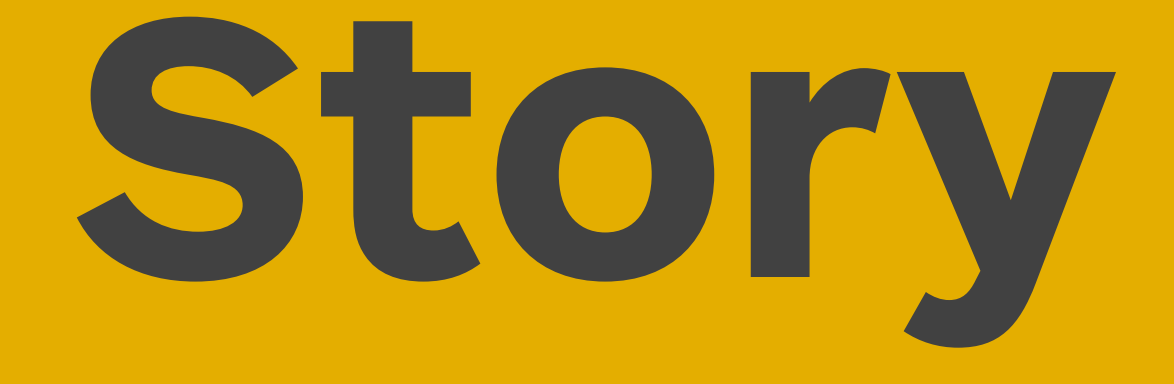

### Crazy Egg

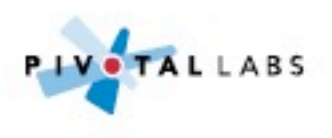

## **10am deploy CrazyEgg**

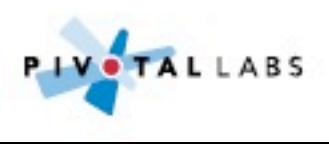

### **5pm review CrazyEgg**

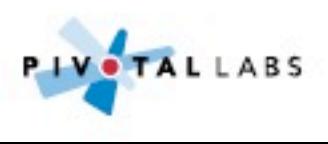

## **Users clicking headers that are not links**

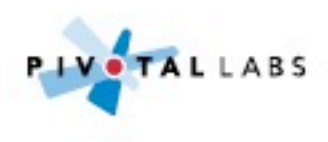

## **You could feel the users frustration**

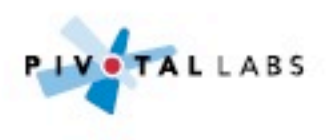

## **Lesson**

#### Simple user testing can pay dividends

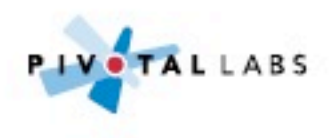

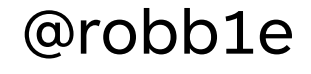

## **Tools**

- CrazyEgg.com
- UserTesting.com
- SliverbackApp.com
- LeanLaunchLab.com
- Trello.com

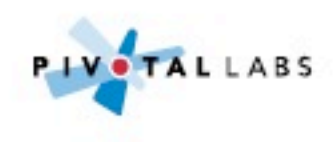

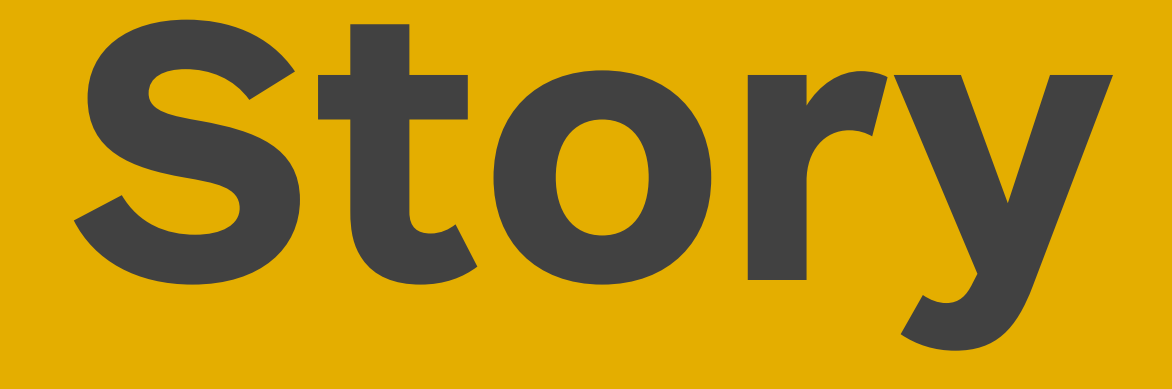

### Funnels, user testing, hypotheses and validations

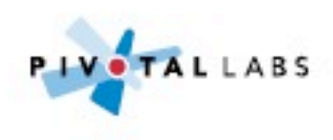

## **Product with wizard like pages which pre-selected default services**

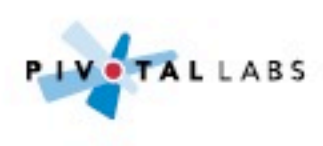

### **Changes to the basket updates price in real-time**

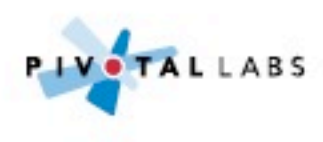

### **Funnel showed massive drop off at a certain step**

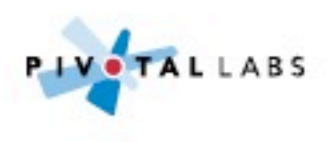

## **In person user testing to discover why the drop off was occurring**

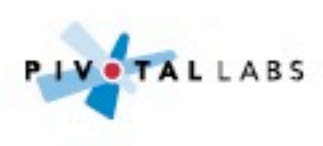

## **Create hypothesis to stop users leaving at this junction**

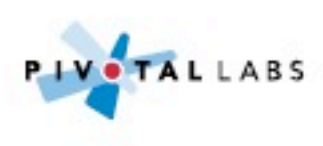

## **Implement change: allow users to use default or create own**

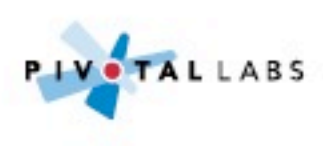

## **Review funnel after deployment**

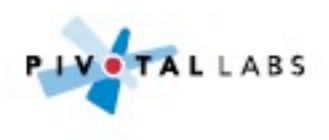

## **Lesson**

#### Learn what is blocking the users

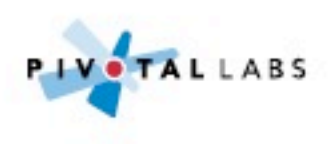

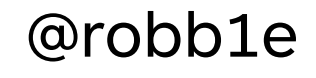

## **Tools**

- KissMetrics.com
- StatsD (Etsy)
- Cube (Square)

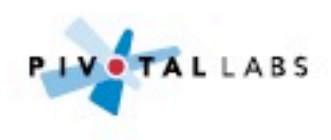

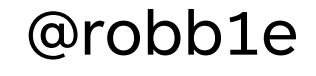

## **Take away**

#### Always be validating

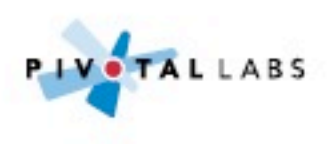

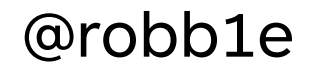

## **Story**

### You're gonna need a bigger boat

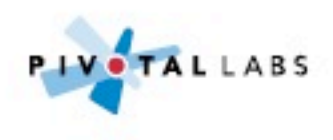

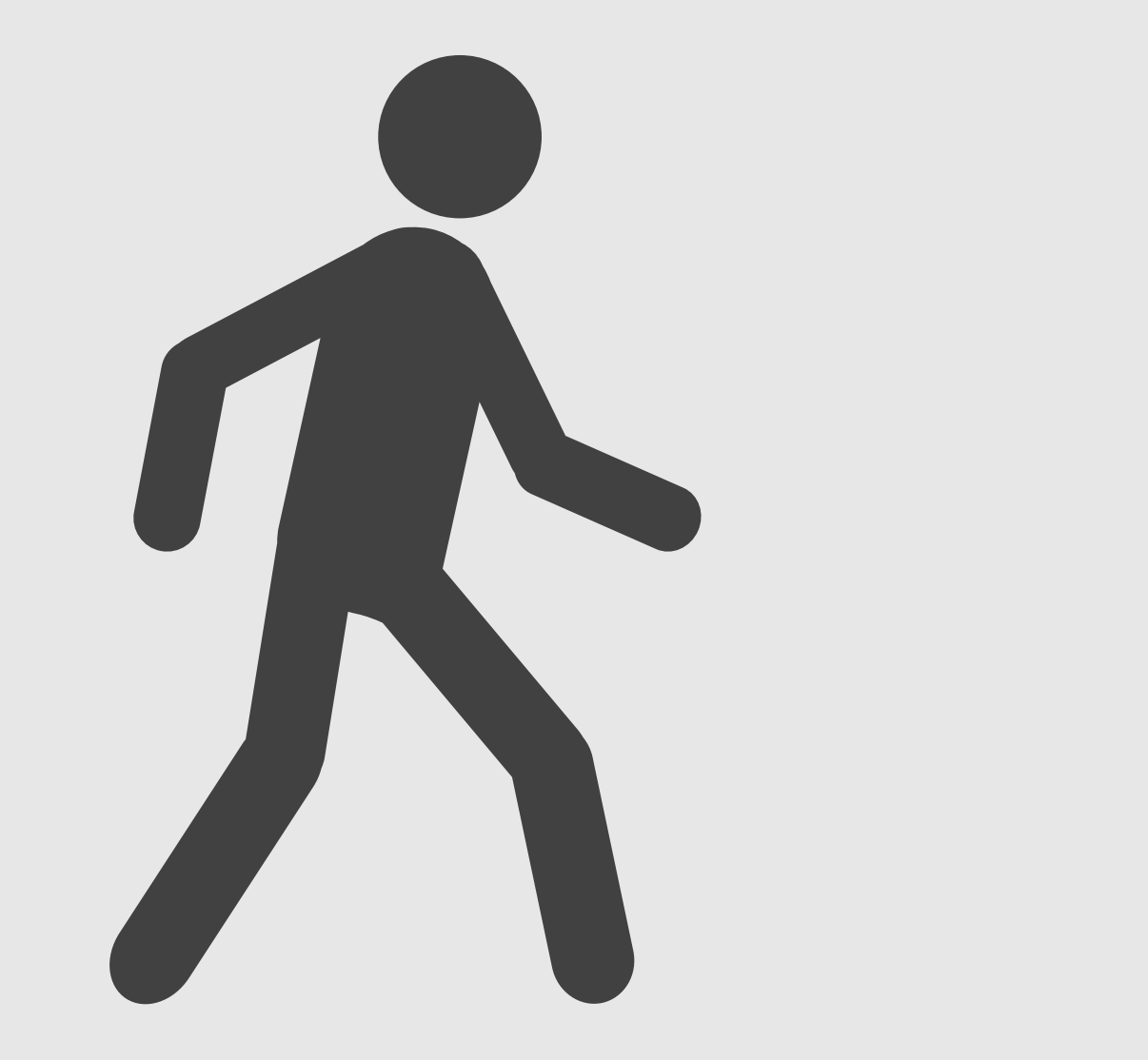

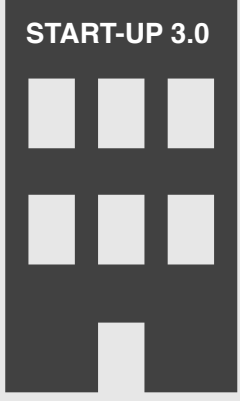

### **Dave walks into a new job**

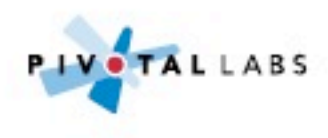

### Product manager tells you

## We need more **RAM for the database**

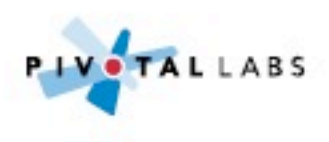

### Product manager tells you

## **This report takes 20 minutes to run.**

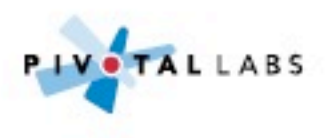
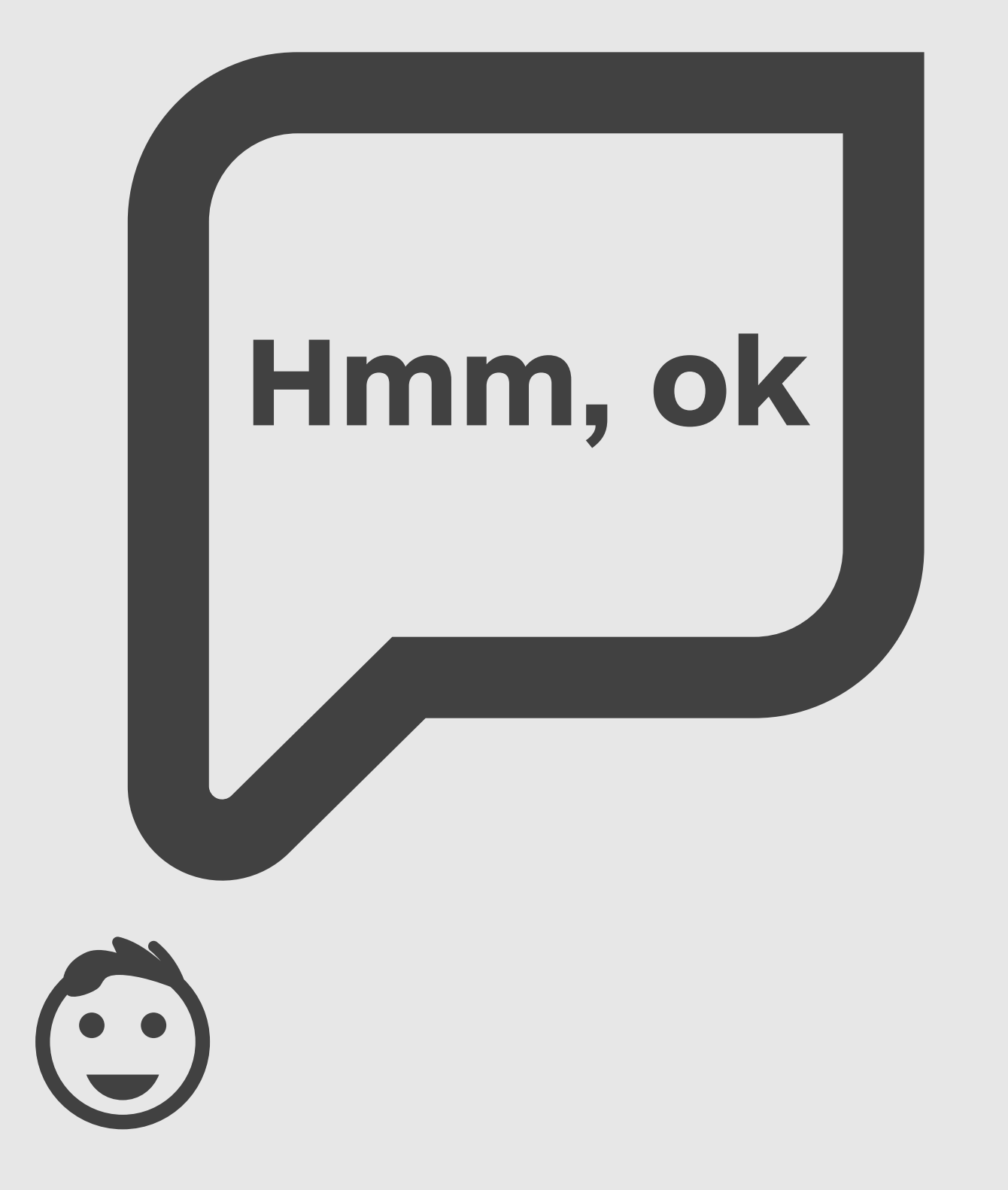

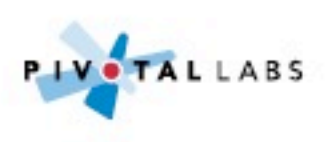

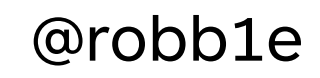

### **There are no indexes**

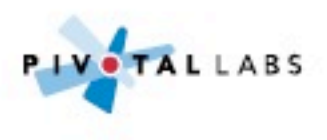

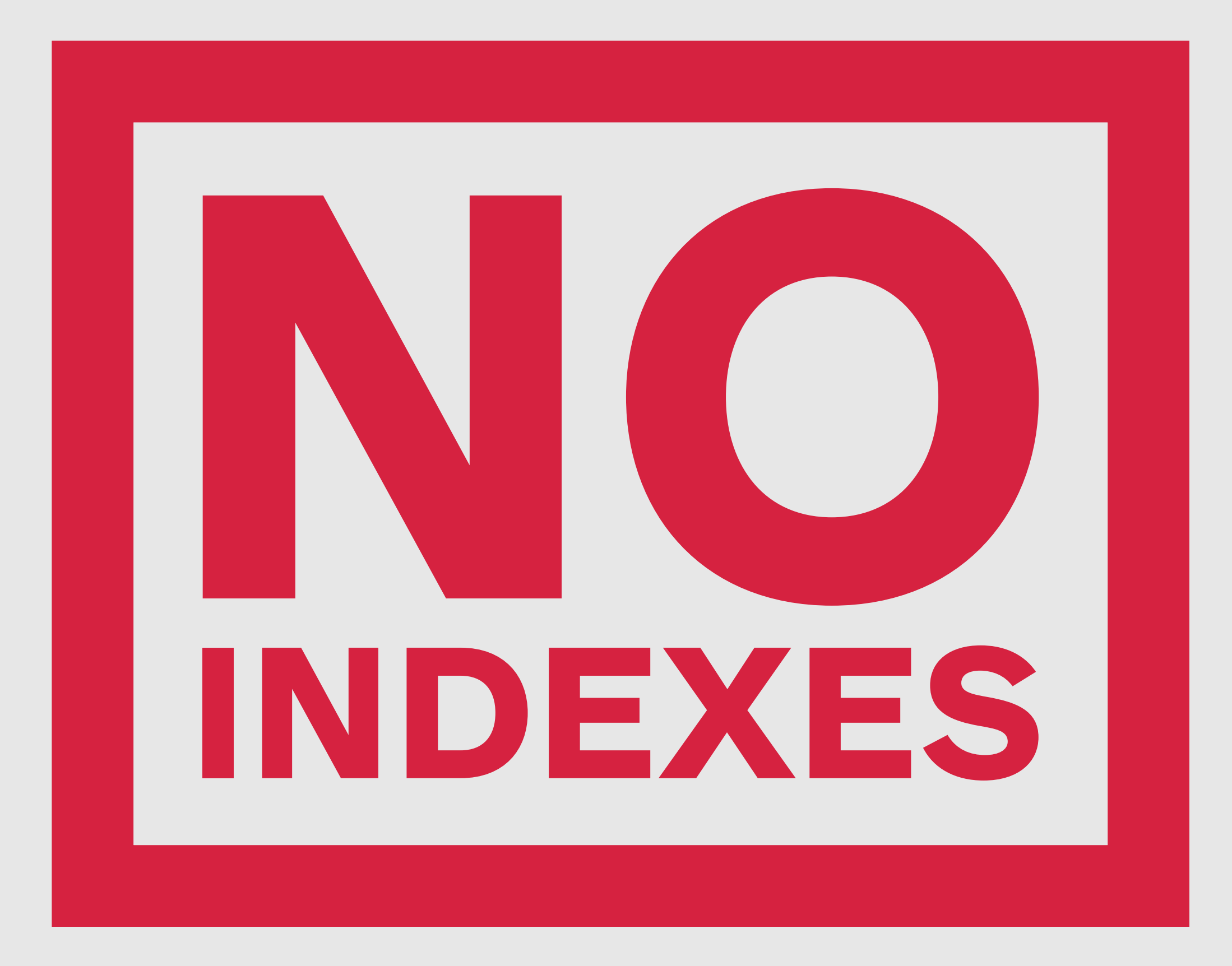

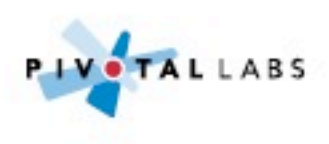

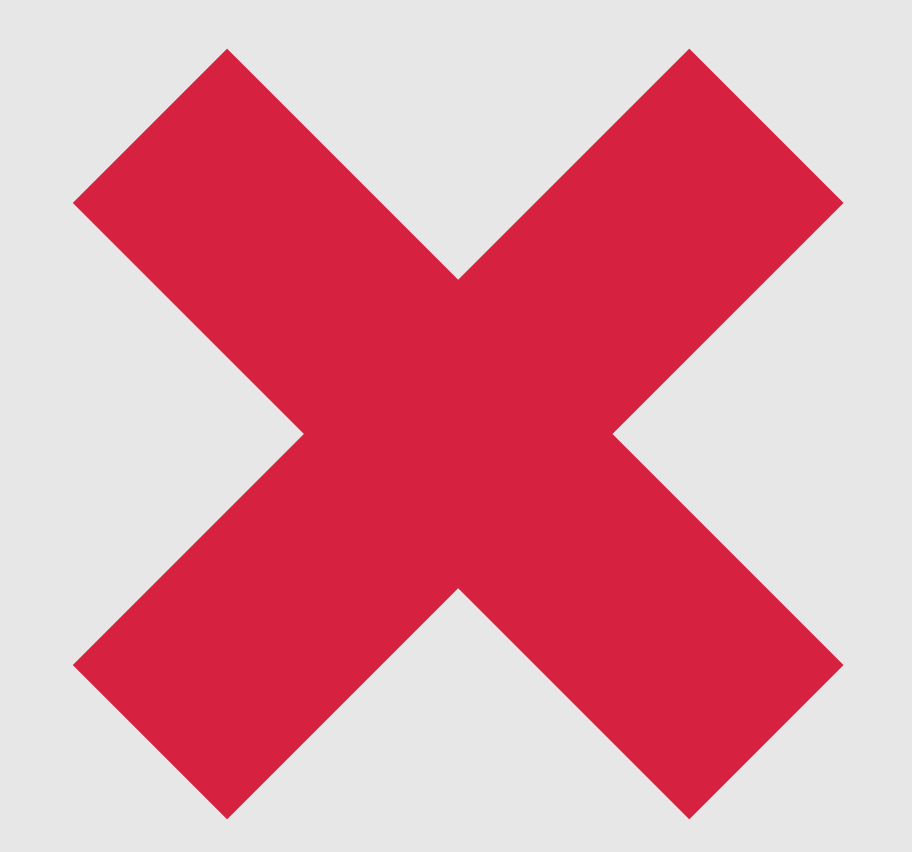

### **No primary or foreign keys**

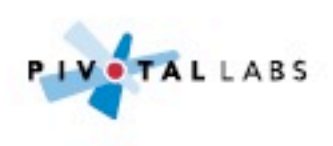

### **Needed more RAM so the whole database could fit in memory**

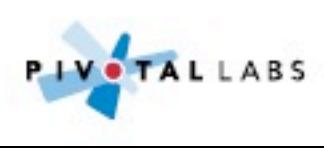

### **Dave cleans up a bit, report now takes 10 seconds to run**

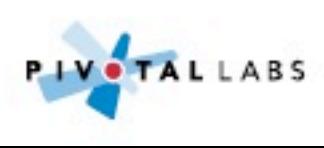

### **Lesson**

#### Use tools to discover simple mistakes

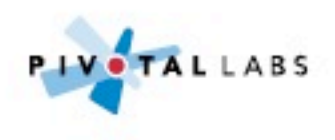

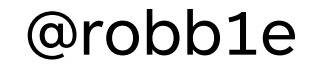

## **Bonus**

Passing tests don't imply production quality

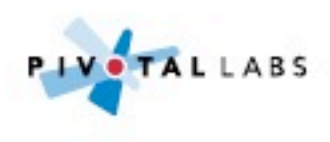

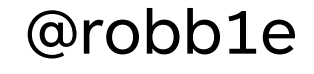

# **Tools**

- Rails Best Practices
- SQL Explain
- NewRelic.com

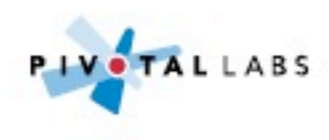

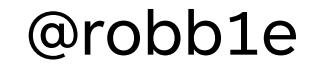

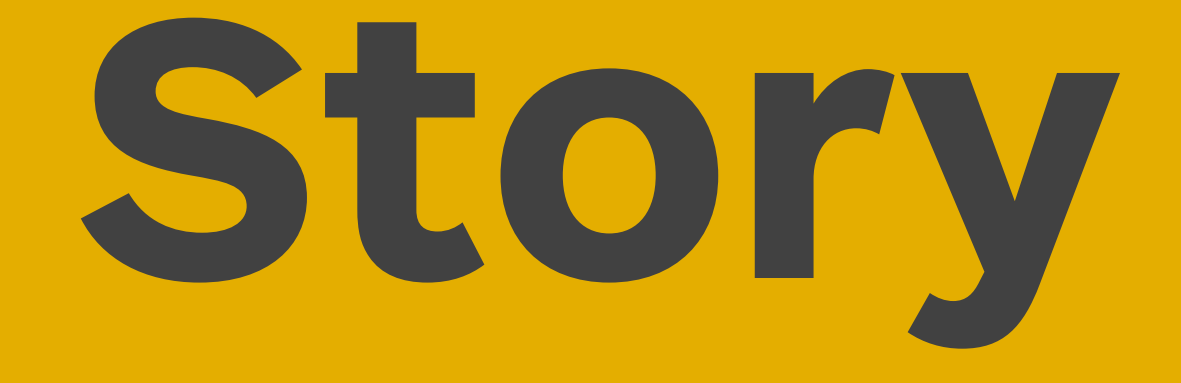

#### Instrument, refactor, repeat

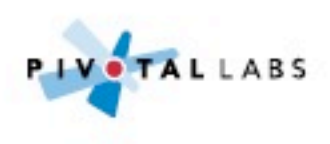

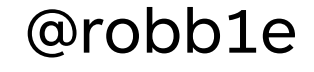

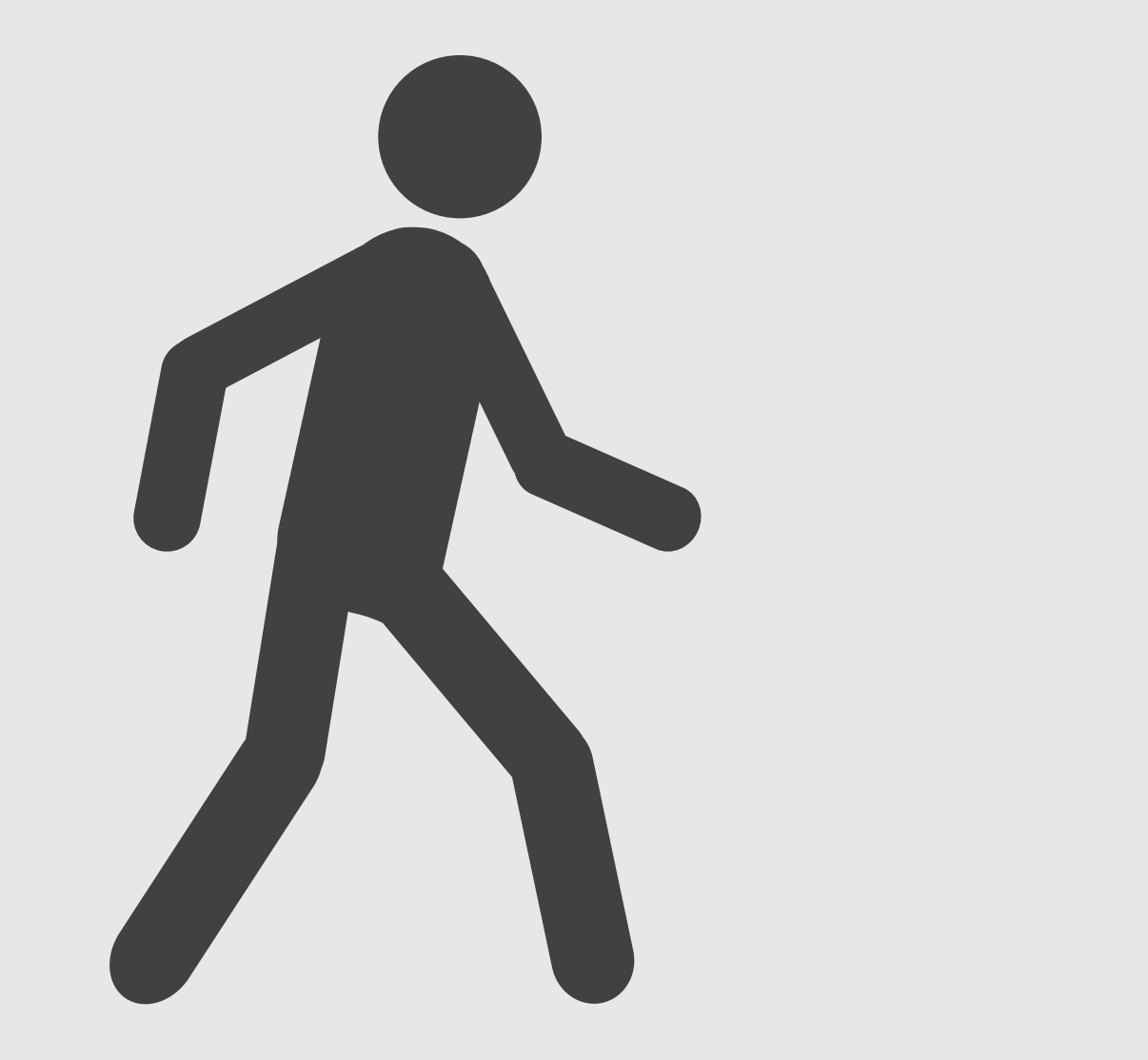

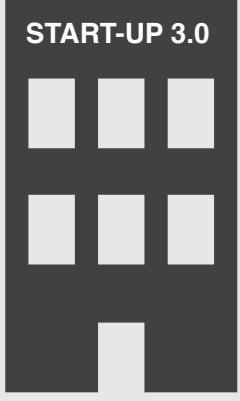

### **Dave walks into a new job**

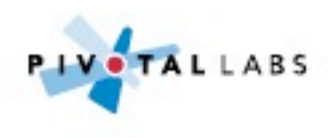

### **Client moving from ColdFusion to Ruby**

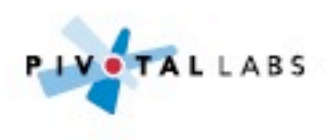

### **Yes, there are people still using ColdFusion**

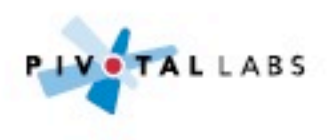

### Product manager tells you

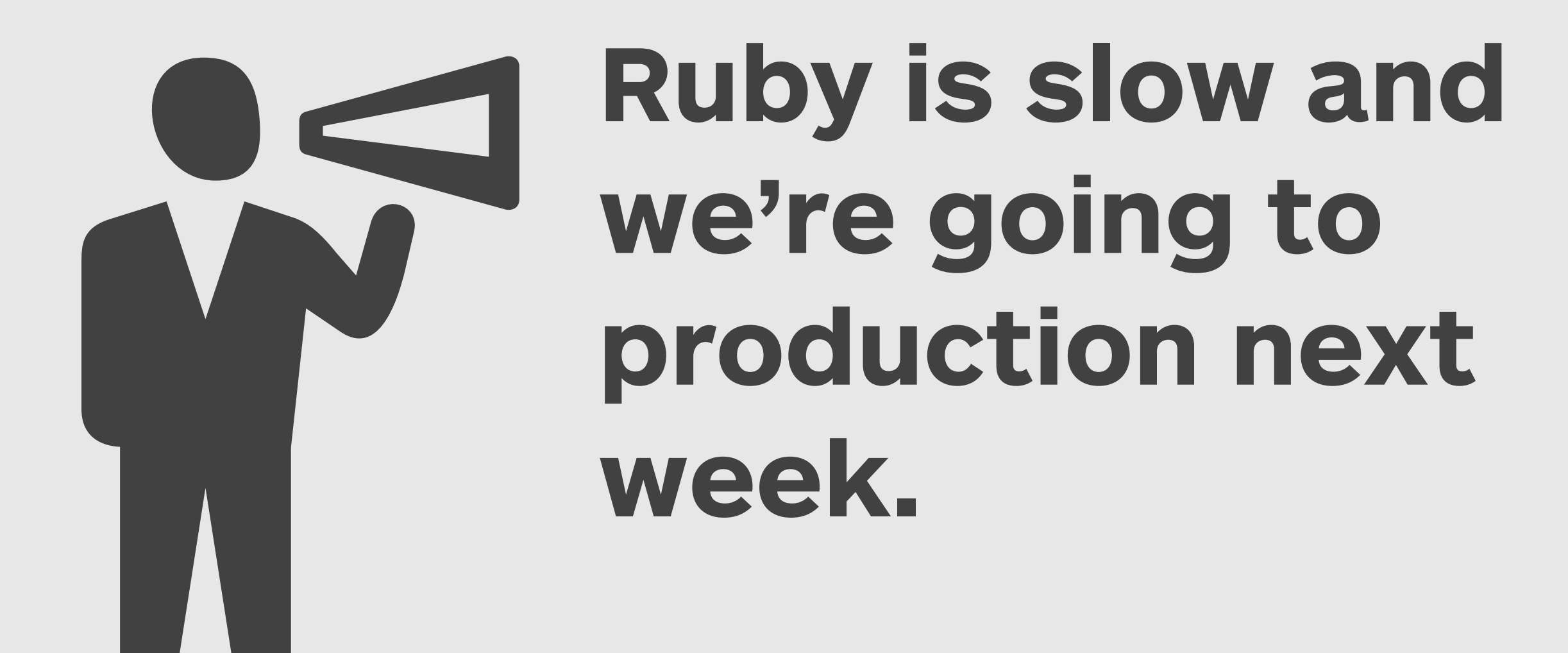

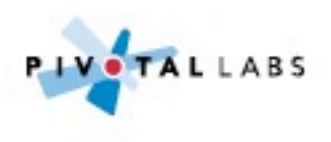

### Product manager tells you

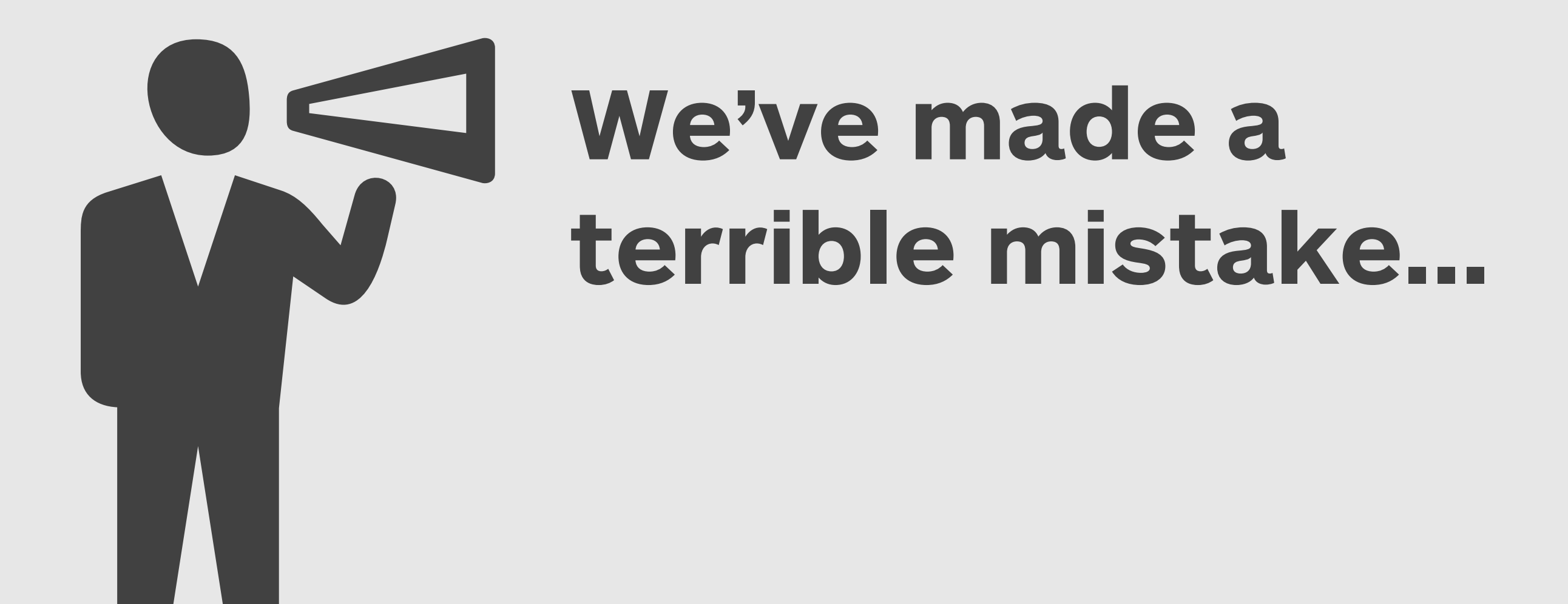

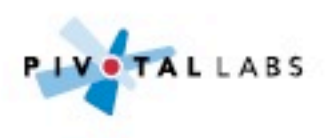

### **Hold on a minute, let's take a look**

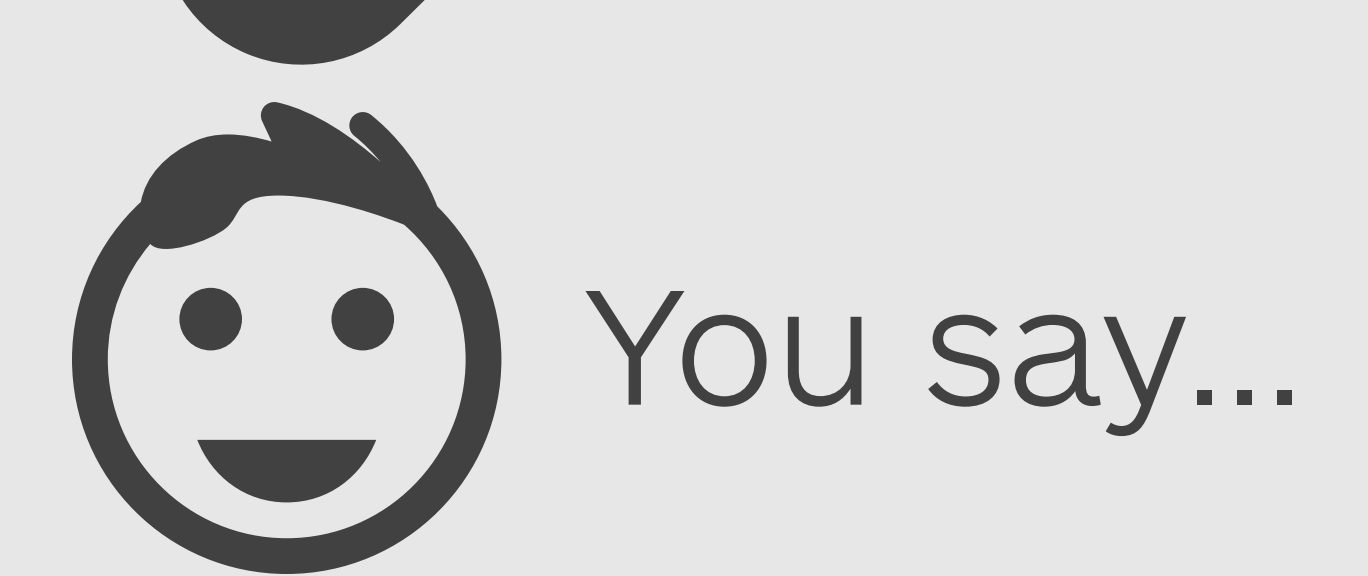

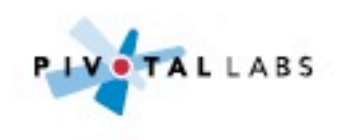

### **Instrument to find slow requests/queries**

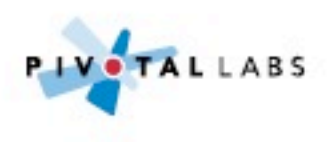

### **Refactor slowest query until more performant with green tests**

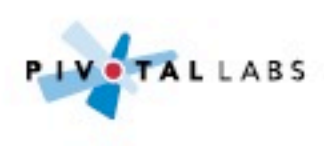

### **Rinse and repeat until performance has improved enough**

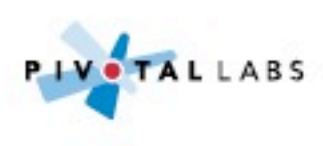

#### **Every scaling story:**

#### **1. Find the biggest problem 2. Fix the biggest problem 3. Repeat**

#### Paul Hammond, 2012

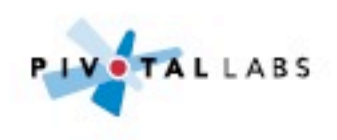

# **Bonus**

'Friday afternoon' performance refactoring can build upon itself

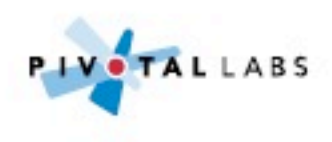

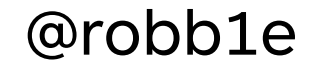

# **Tools**

- NewRelic.com
- CodeClimate.com
- Emma, FindBugs

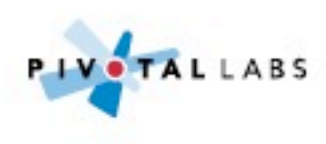

# **Take away**

#### Use tools to discover improvements

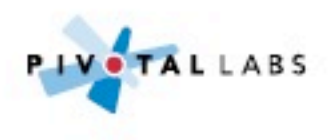

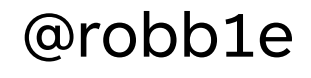

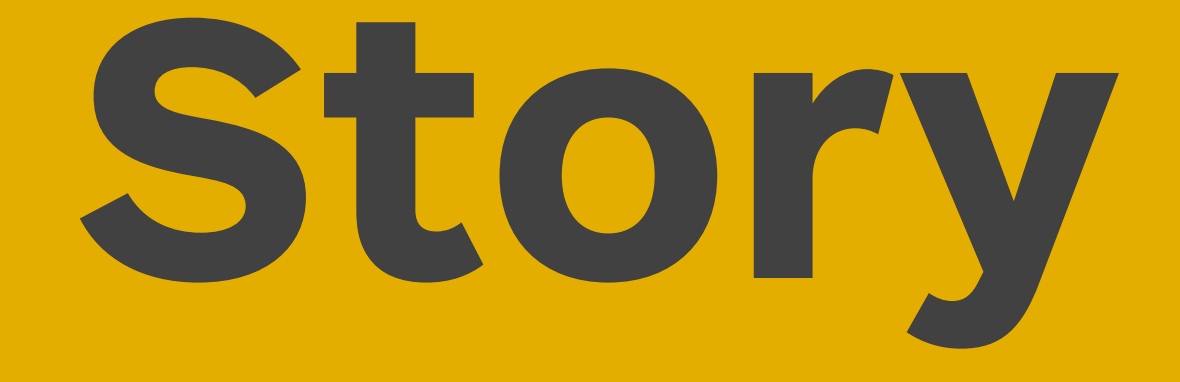

### Distributed cache

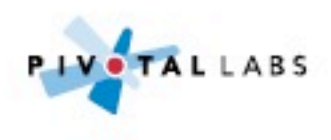

### **Website was growing and gaining visitors**

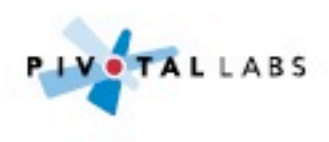

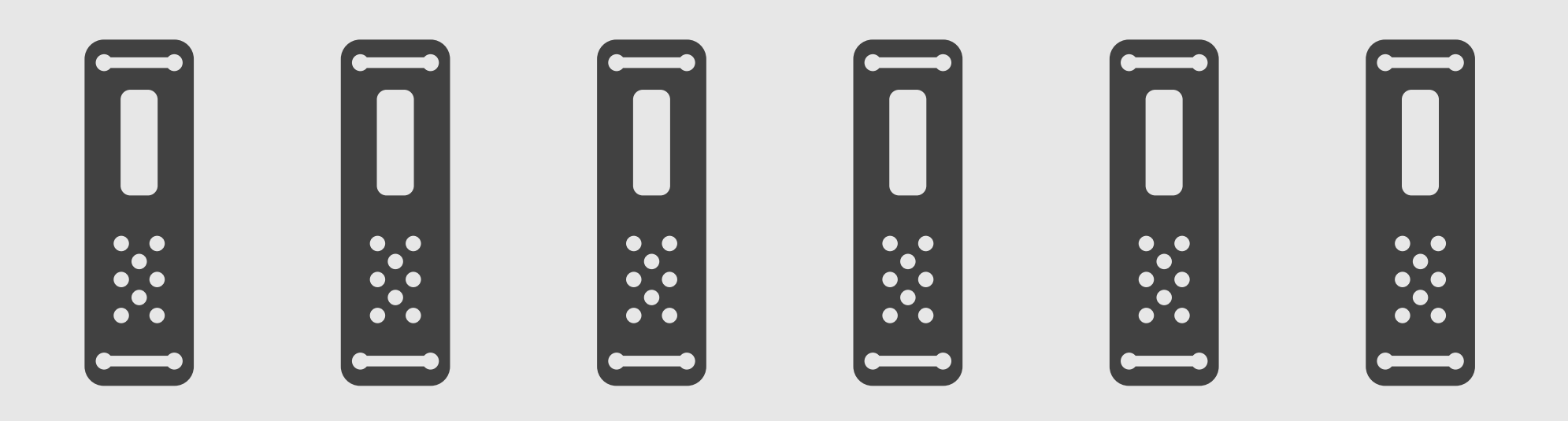

### **Scaling strategy was to add app servers**

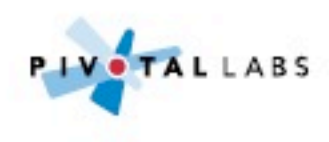

### **Each server had the web app and a local cache**

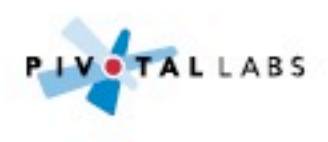

### **Spinning up a new server meant more pressure on the database**

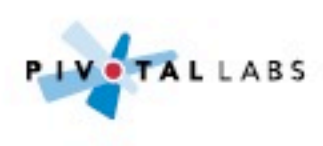

### **Using a distributed cache bought the team time to make improvements**

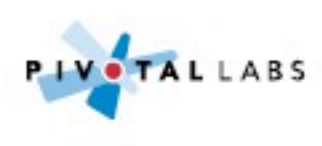

### **Lesson**

#### Caching can buy significant performance improvements

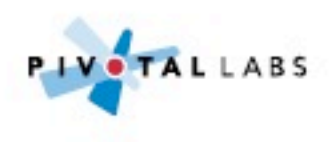

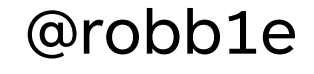

# **Tools**

- MemcacheD.org
- Varnish-Cache.org
- Squid-Cache.org

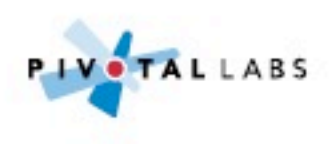

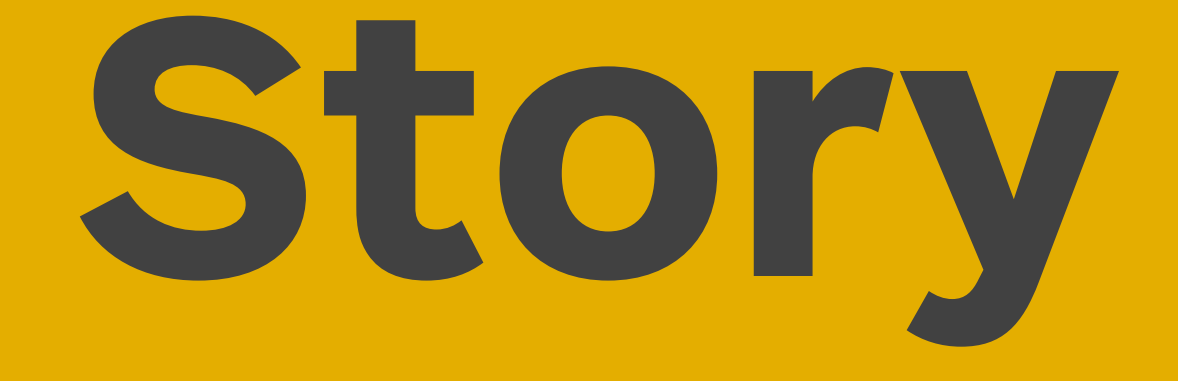

#### To cache, or not to cache?

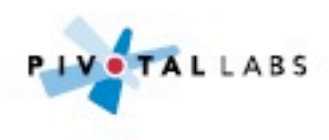

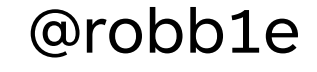

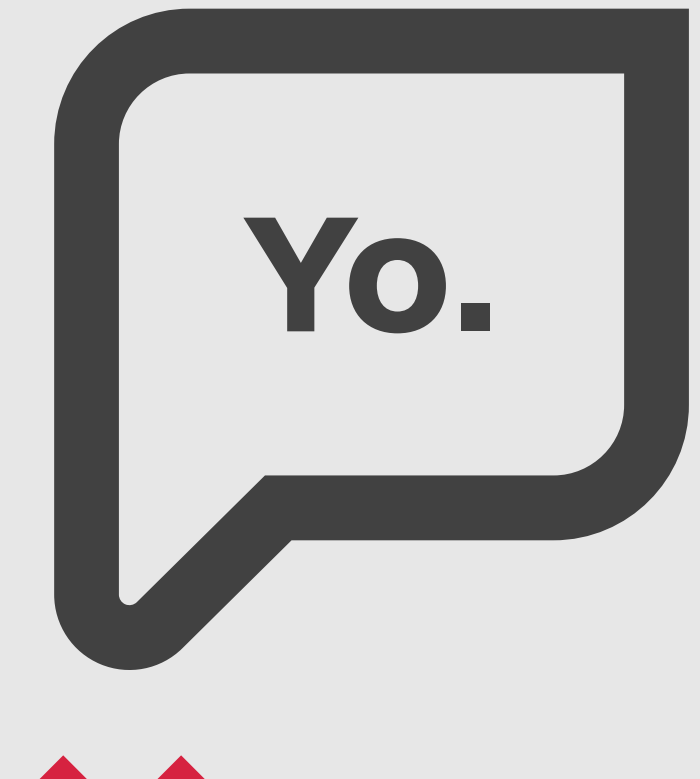

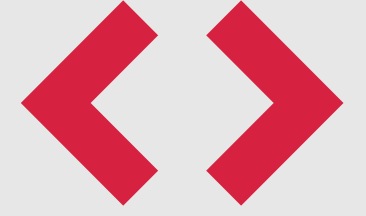

### **Sometimes code speaks to you**

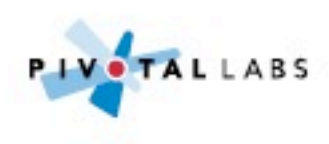

### **This part is slow, let's cache it. Problem solved**

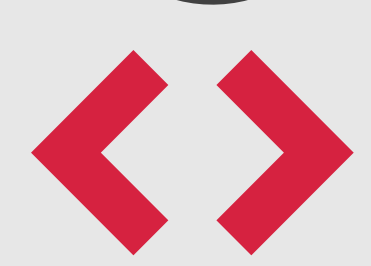

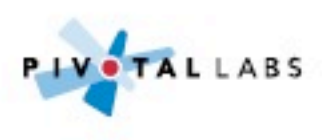

### **But I'm going to invalidate that elsewhere**

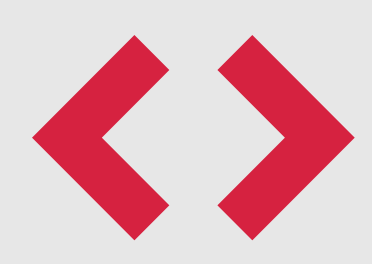

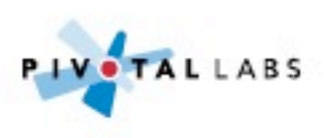

# 

### **Collection of widgets being rendered with new and old design**

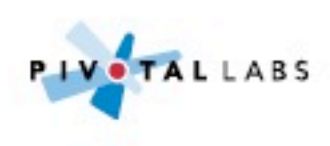
# **Can't replicate on staging or locally**

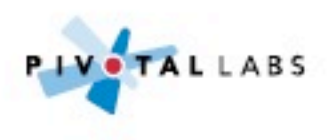

#### **Clear ALL the cache**

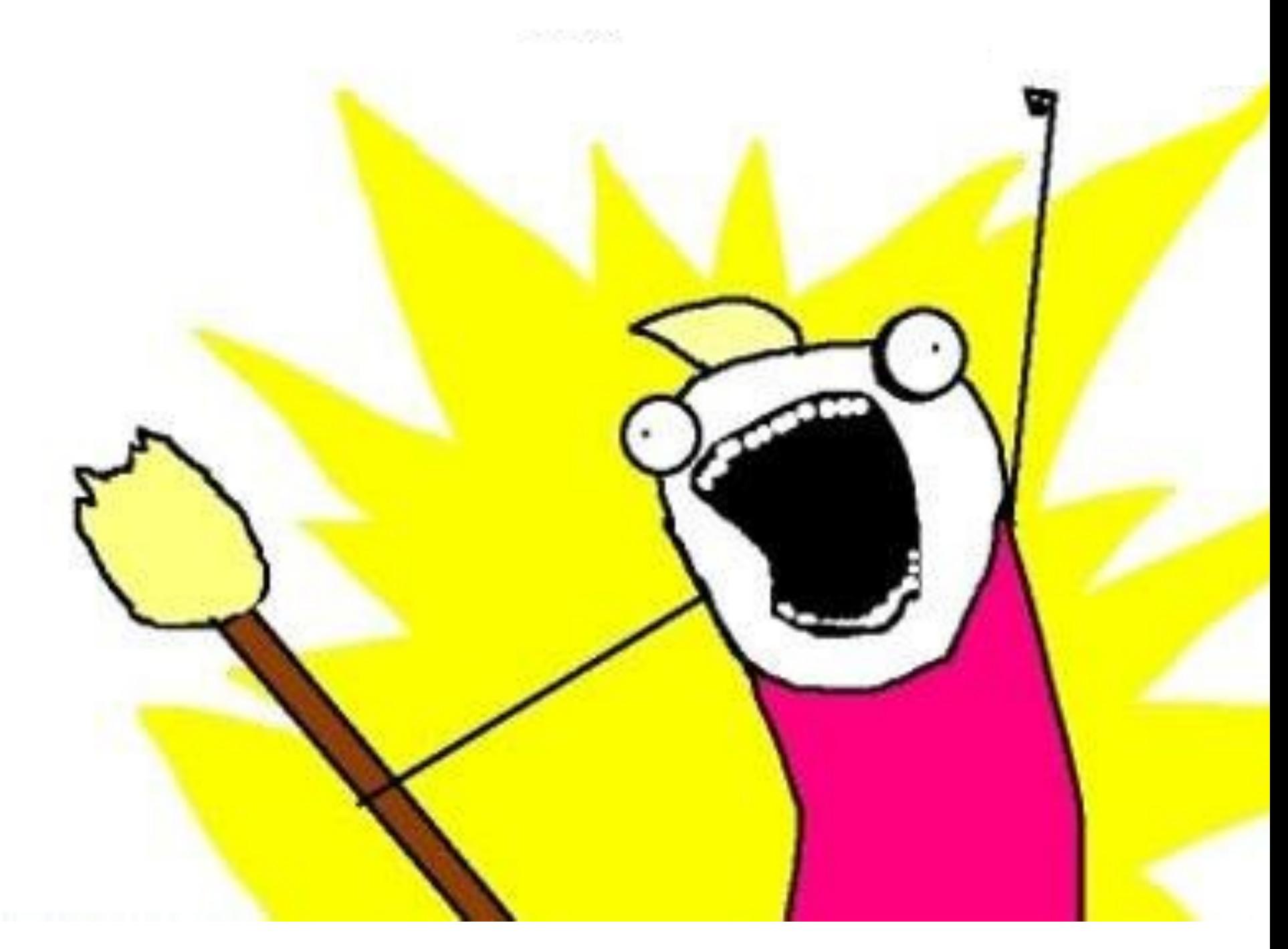

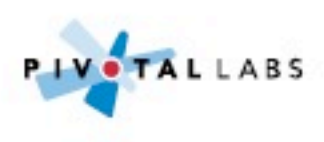

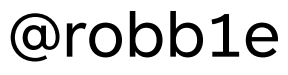

#### **Changing the template had not invalidated the entry**

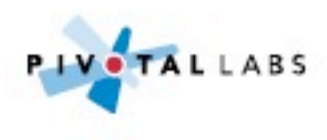

#### **"There are only two hard things in Computer Science: cache invalidation and naming things."**

#### - Phil Karlton

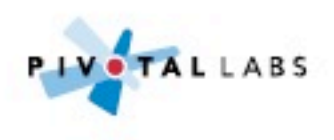

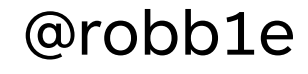

# **Bonus**

Caching can obsure poorly written code

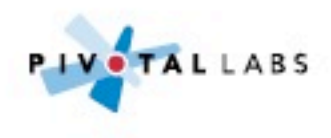

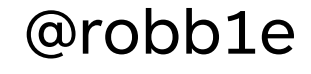

# **Take away**

#### Be careful what you cache

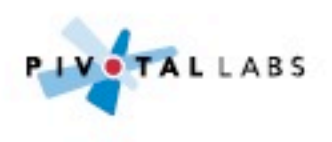

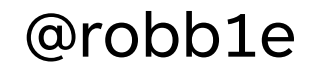

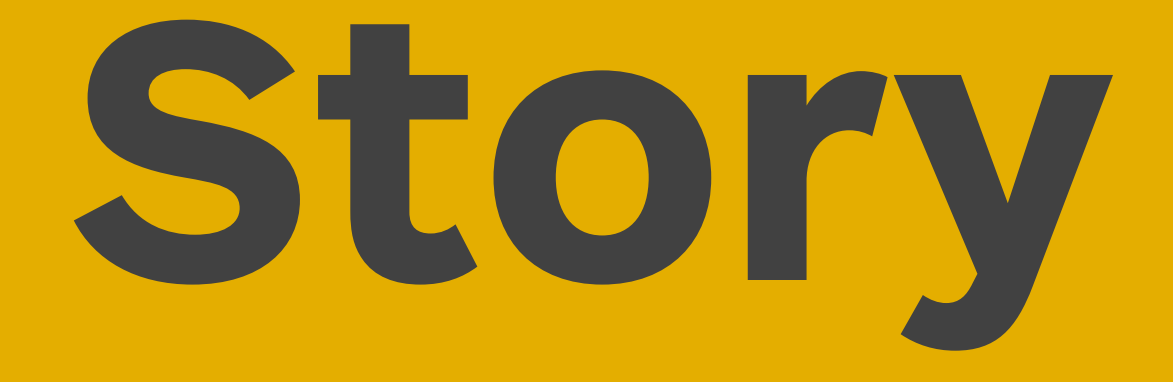

#### Non-essential work during a request

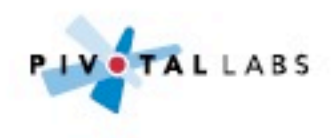

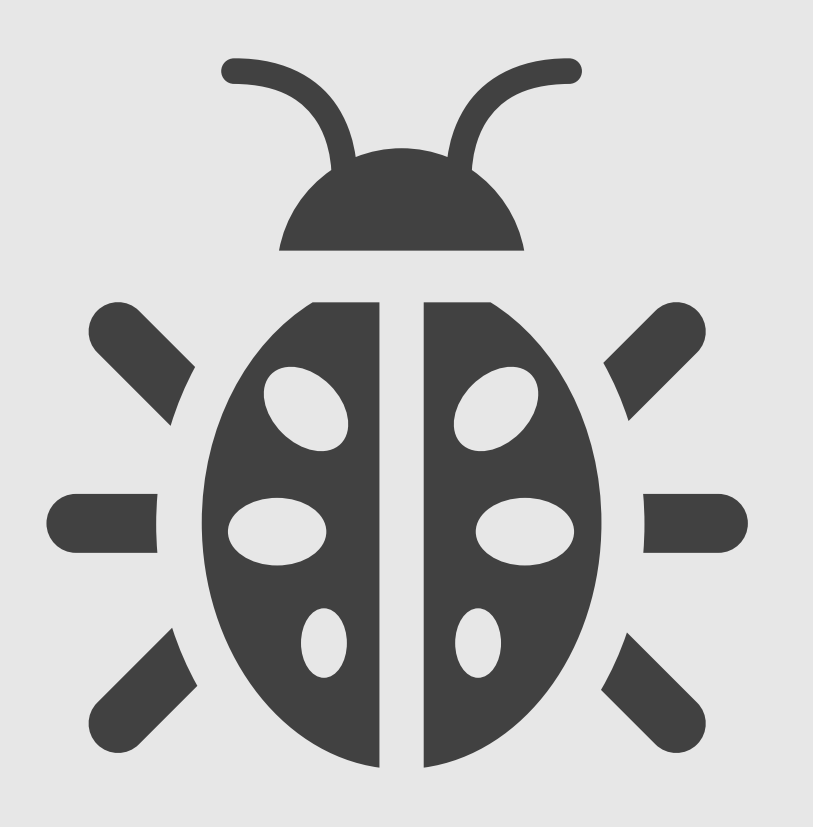

## **User registration stopped working**

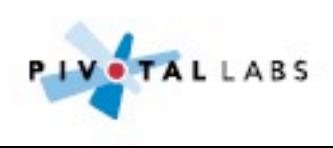

#### **Mailing list provider was down**

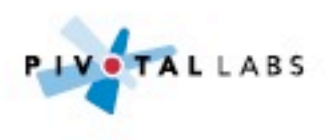

# **Exception bubbled up and prevented registering new user**

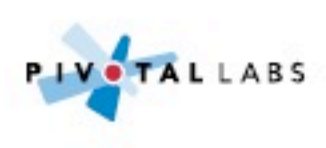

# **Put mailing list subscription in background job**

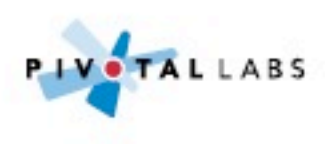

# **Lesson**

#### Shorten the request/response cycle

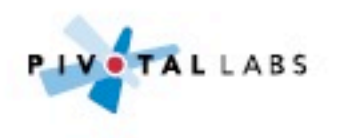

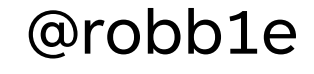

# **Bonus**

#### When dealing with integrations, some healthy paranoia is a good thing

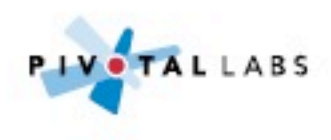

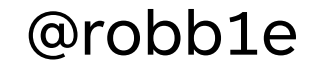

# **Tools**

- Background workers
- Message Queues
- Threads

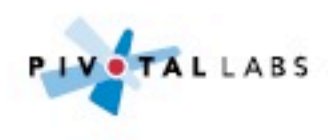

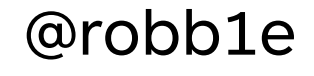

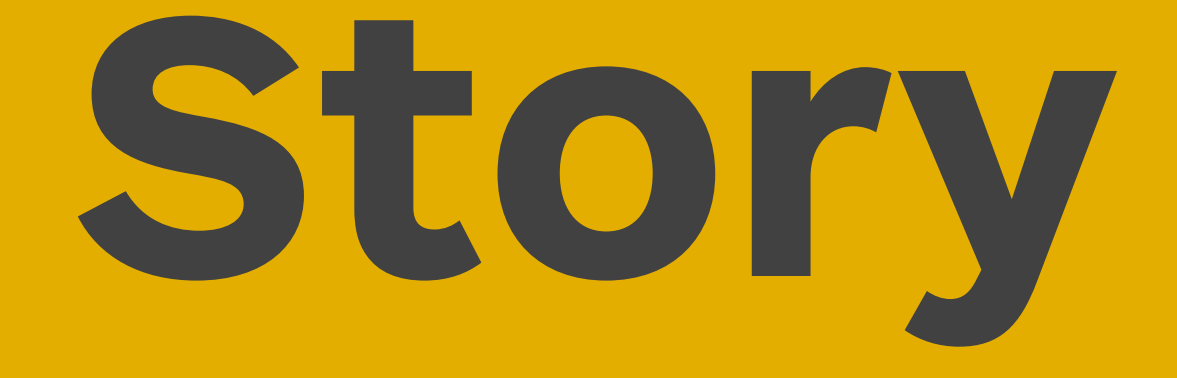

#### A tale of two websites

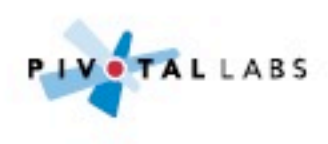

#### **[www.guardian.co.uk](http://www.guardian.co.uk)**

#### **125 requests 1.2MB HTML: 3.7s Loaded: 8.4s**

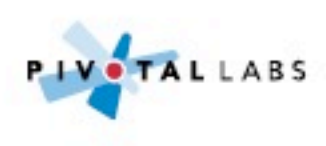

#### **m.guardian.co.uk**

#### **44 requests 340KB HTML: 1.68s Loaded: 3.32s**

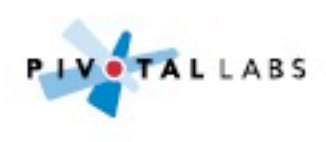

# **That's not the result of better SQL or server optimizations**

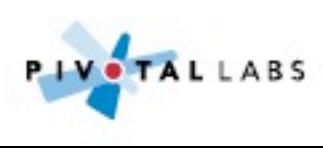

## **Result of highly tuned client-side Javascript and CSS**

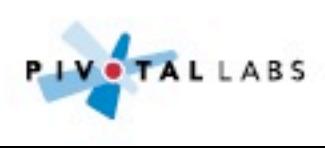

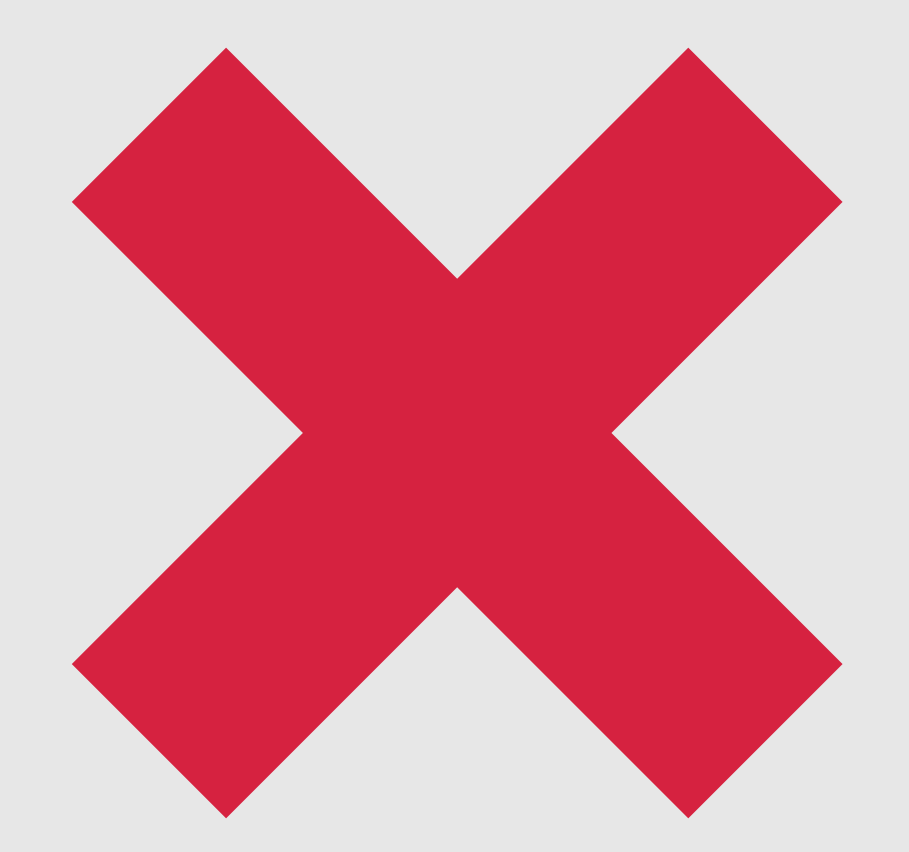

### **No (large) Javascript libraries**

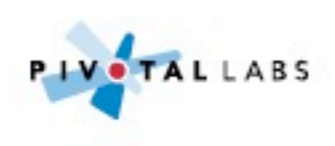

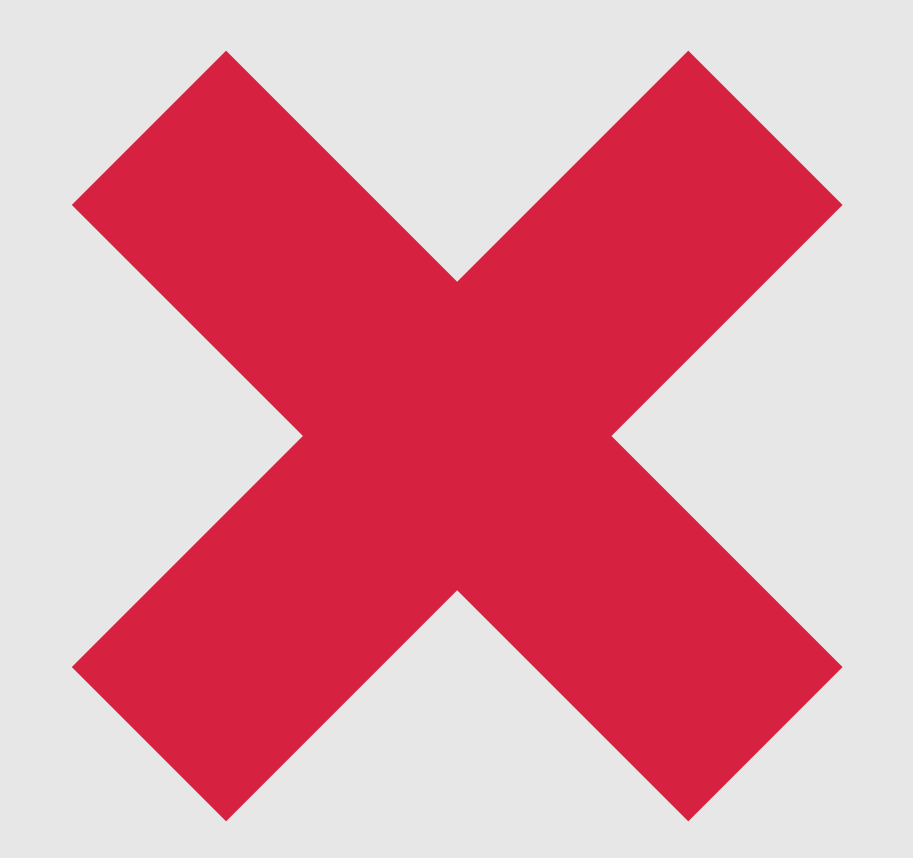

## **Not even jQuery**

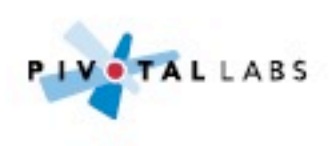

### **Conditional loading of secondary content**

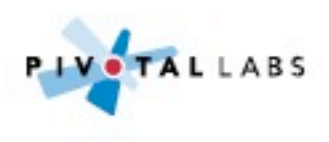

#### **"Optimize front-end performance first, that's where 80% or more of the end-user response time is spent"**

#### - Steve Saunders, 2007

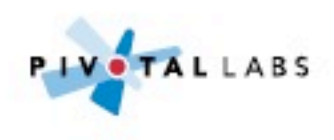

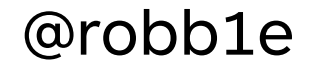

# **Tools**

- Firebug
- Chrome Developer Tools
- Compass
- YSlow
- YUI Compressor

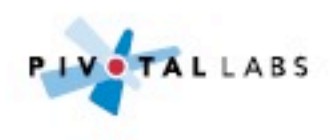

# **Take away**

#### Perceived performance is more important than actual performance

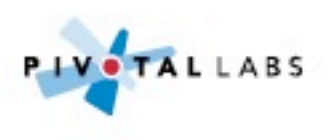

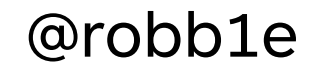

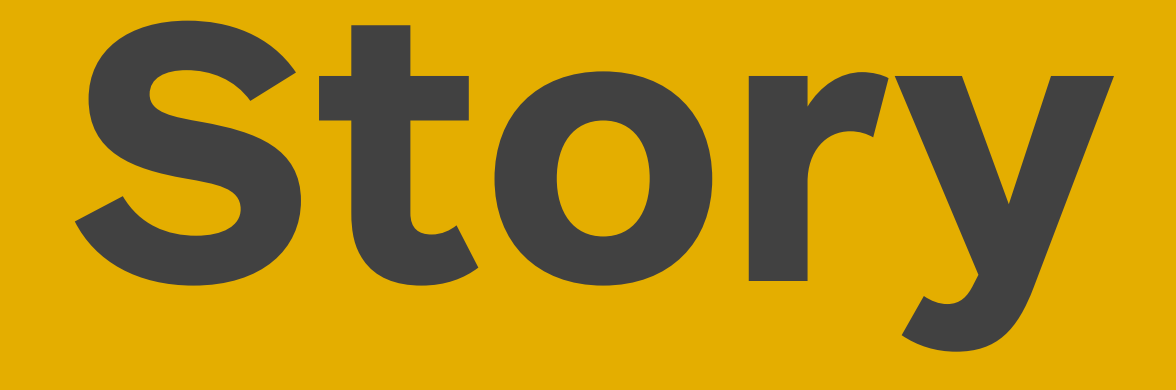

#### Was that really the best use of your time?

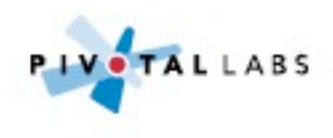

#### **During technical due diligence for an acquisition**

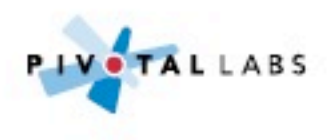

# **The company had built their own message queue**

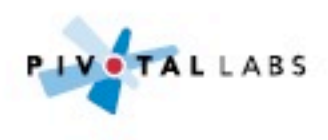

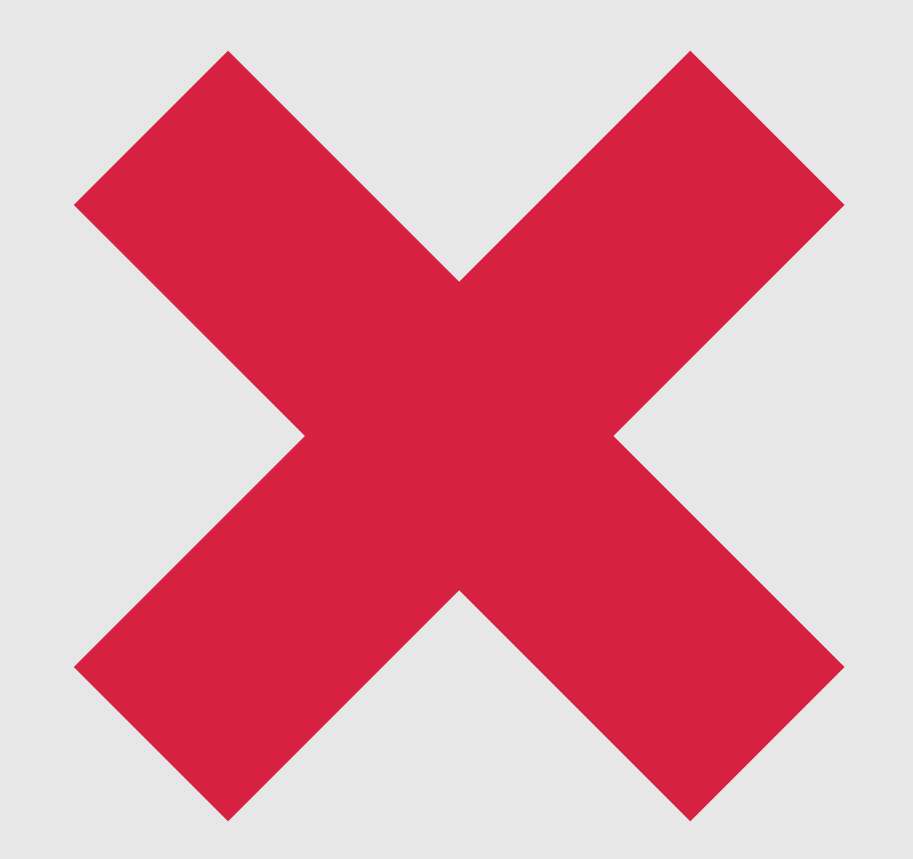

### **No persistence**

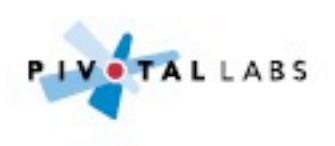

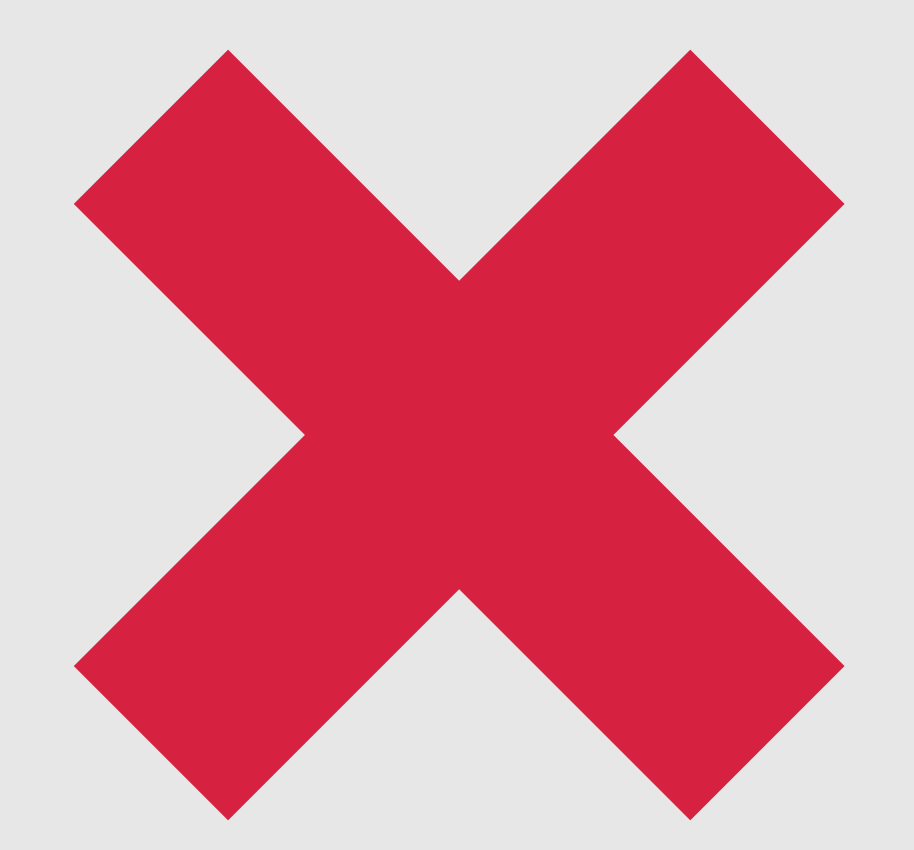

#### **Didn't use standard protocol like AMPQ**

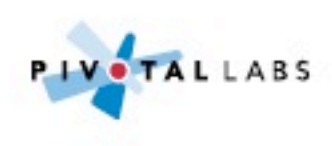

# **Not explicitly sending a terminating character would eventually result in the queue crashing**

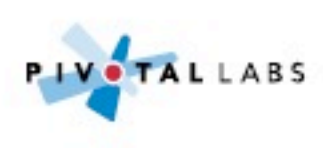

### **Almost all transactions passed through this queue**

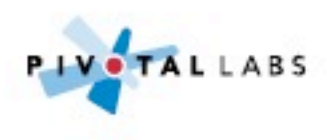

### **Not buying a message queue company**

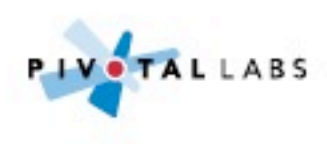

#### **"If it's a core business function - do it yourself, no matter what."**

- Joel Spolsky, 2001

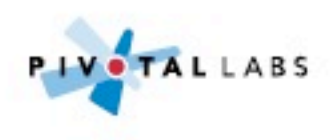

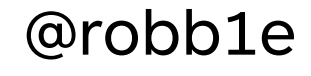

# **Bonus**

#### Time is the most expensive out going

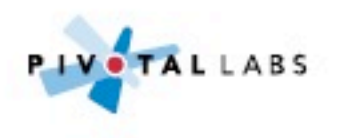

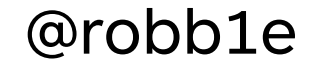

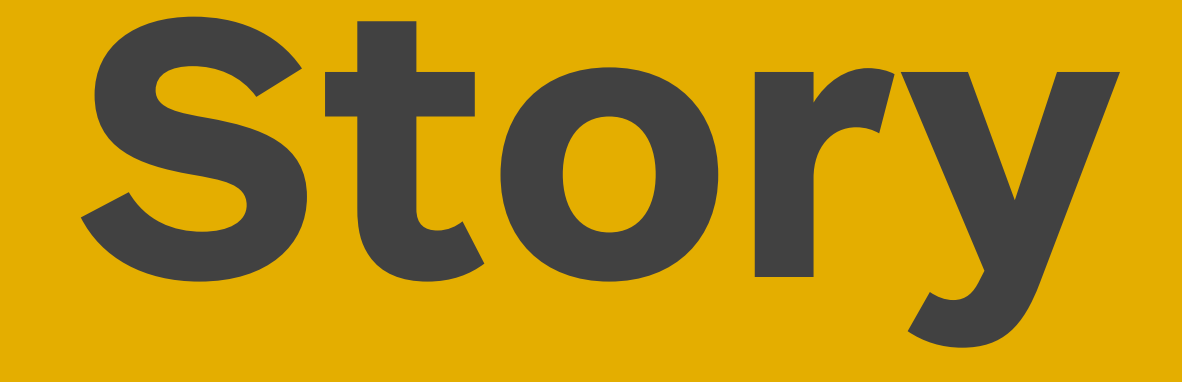

#### Real-time vs near-time

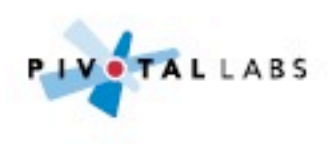
## **Trading system which updates users' screen every 10 seconds**

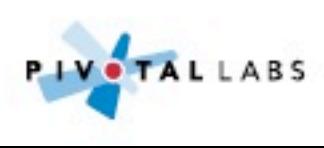

### **Lots of number crunching and message queues**

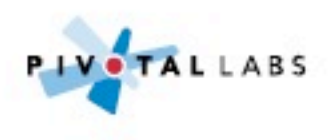

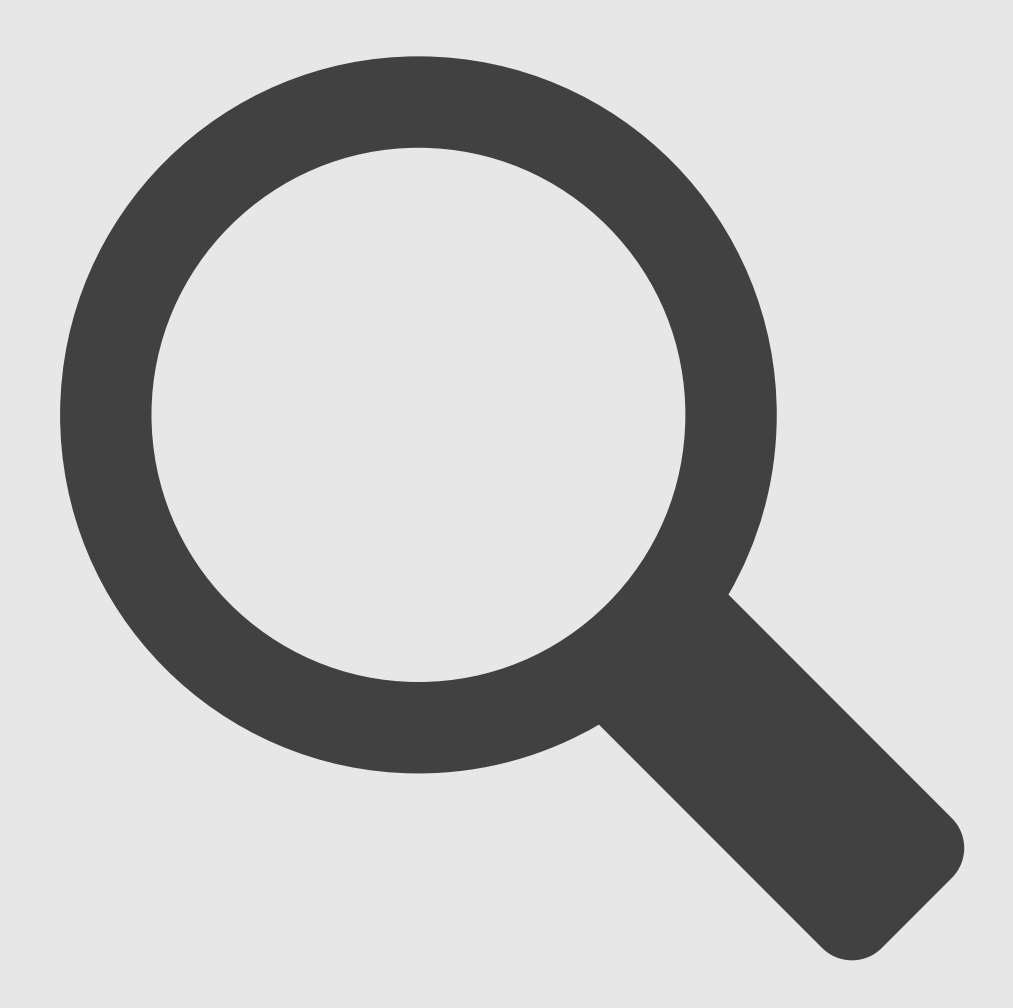

#### **Did some in the field research**

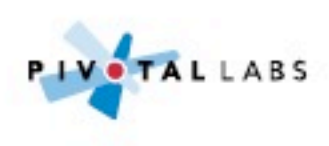

## **Traders only checked values every few minutes**

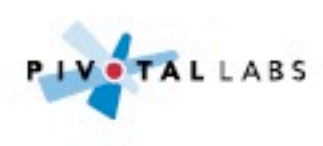

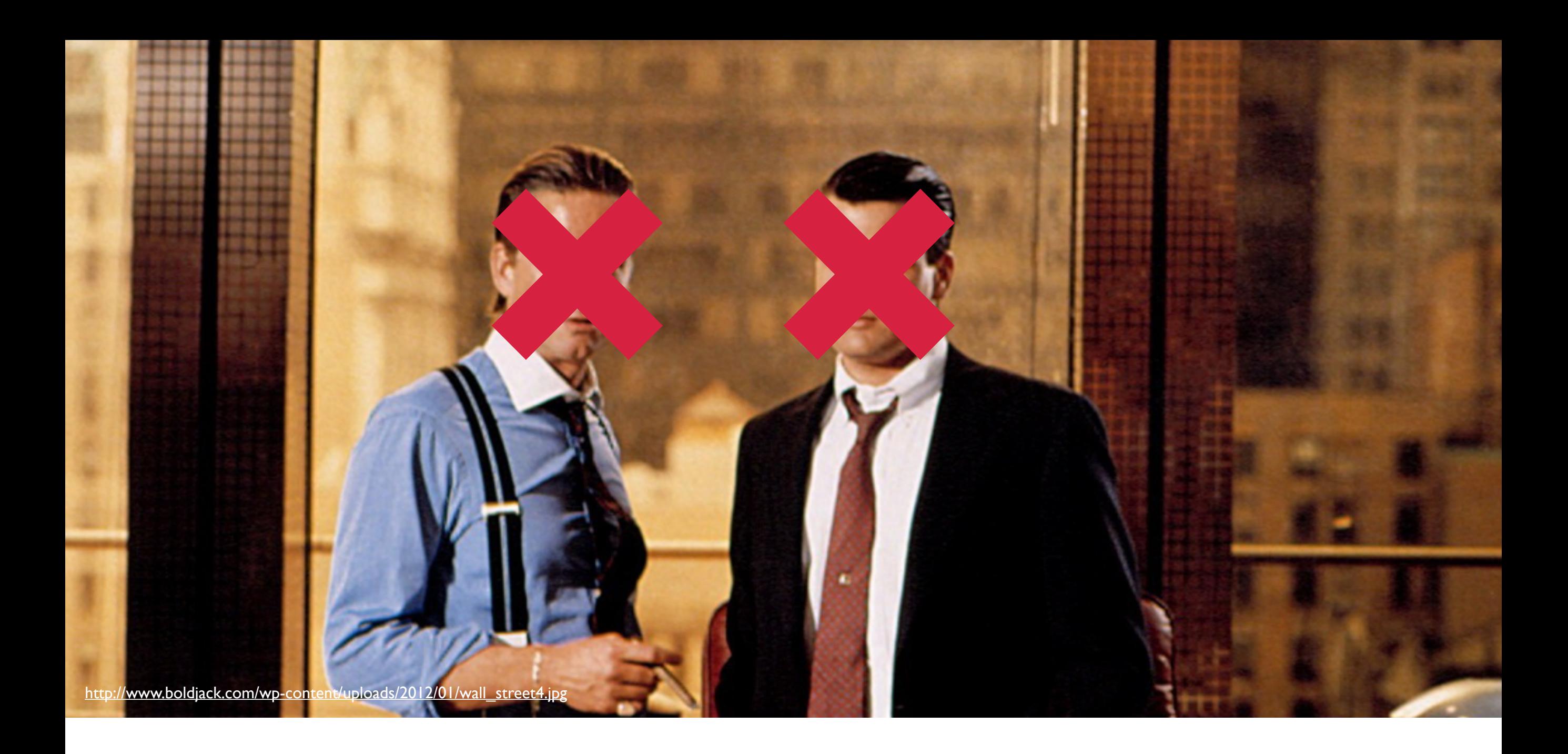

#### **This was not high volatile trading**

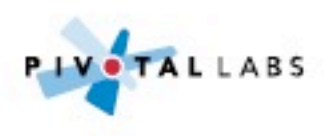

## **Removed message queues and moved to publishing updates to web server directly**

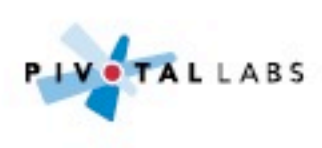

## **Reduced complexity of the product**

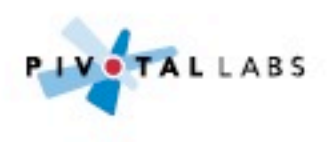

#### Always implement things when you actually need them, never when you just foresee that you need them

#### Ron Jefferies, ~2005

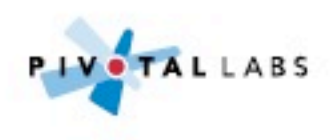

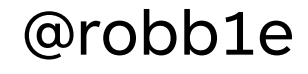

# **Bonus**

#### 'Real-time' can mean different things depending on who you talk too

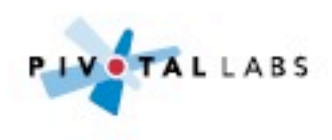

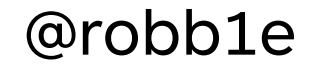

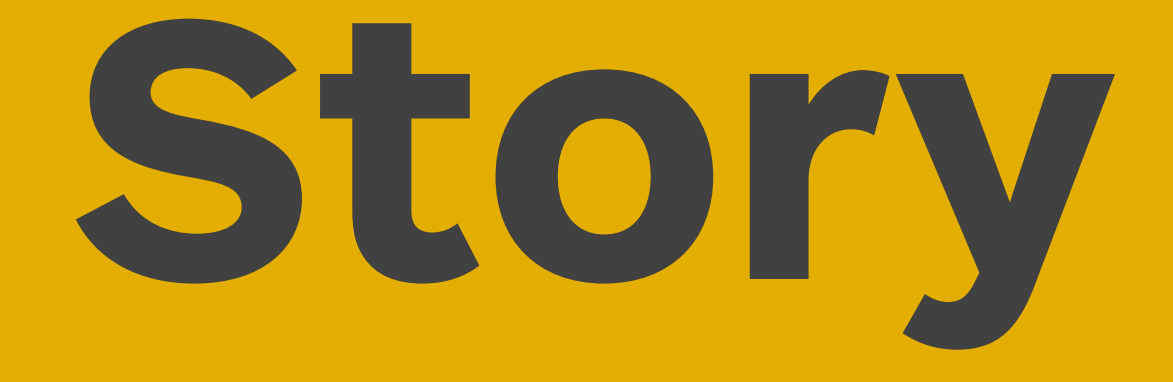

#### **Buy vs build**

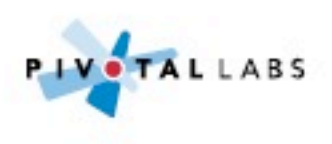

### **\$50 a month is really expensive for this hosted service**

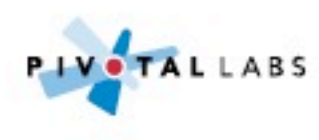

## **We can build it ourselves and get exactly the features we need**

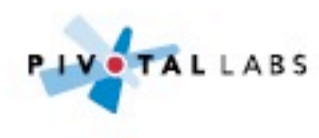

## **Can you build the widget service yourself in that time?**

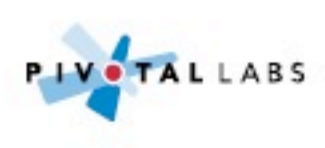

### Are you in the widget business?

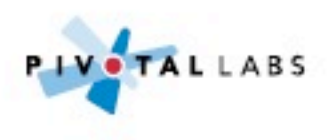

**The biggest expense for a startup is your time. Not your laptop, not your hosting bill, not your office, but the hours in your day.**

#### Francis Hwang, 2012

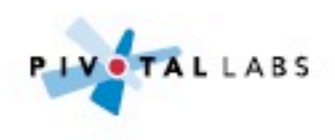

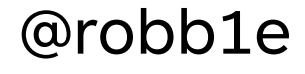

# BOMUS

#### Focus on your differentiators

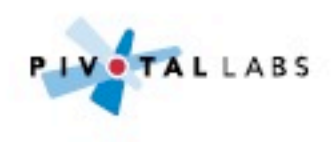

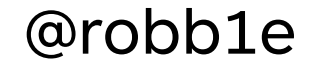

# **Take away**

#### Over engineering is a form of waste

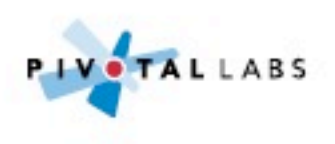

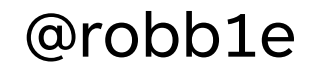

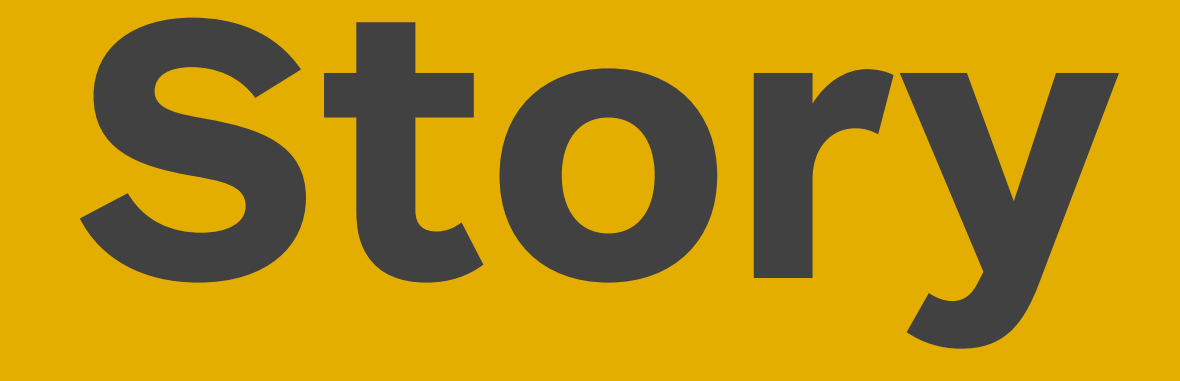

#### Horizontal Scalability

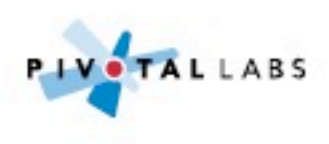

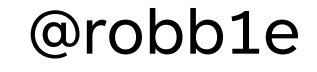

## **Guardian Content API is read only and eventually consistent**

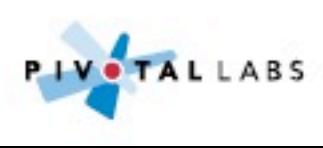

#### **Used by m., iPhone app, parts of www. and more**

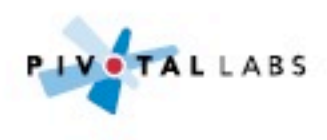

#### **Just a simple API over an indexed data store**

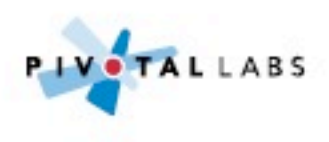

#### **Each server has it's own data store**

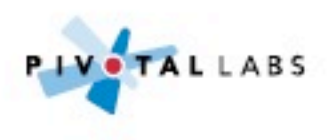

#### **Each data store is a replica of an internal master**

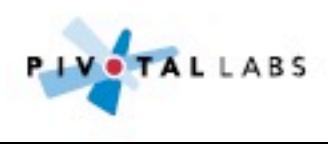

## **Lesson**

#### Simple, elegant design can prevent complex architecture creep

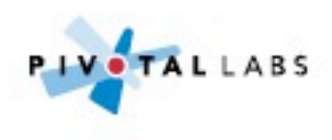

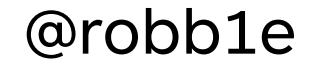

# **Tools**

#### • Solr

- Elastic Search
- MongoDB

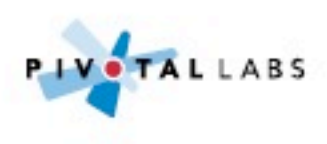

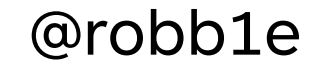

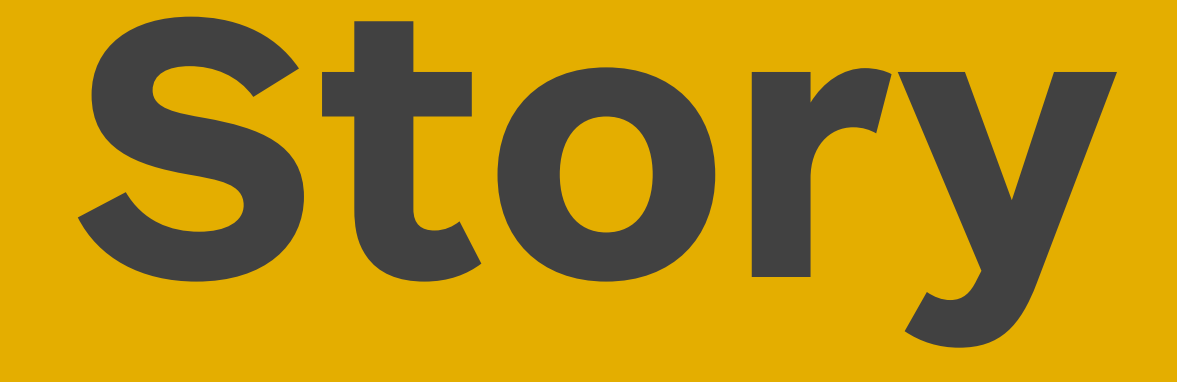

#### Emergency mode

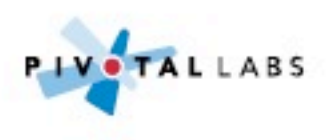

## **Use of feature switches at Guardian enable 'super happy fun mode'**

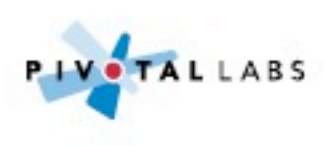

## Turn features off when site under increased load

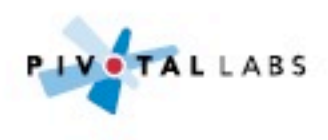

### **Content is king and must be readable at all times**

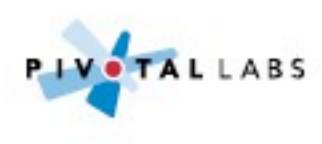

## **Page pressing enables zero downtime and last fallback**

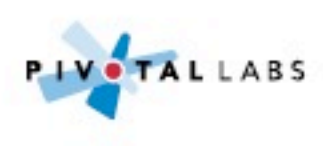

## **Lesson**

#### Feature flags can offer resilience as well as a way to roll out new features

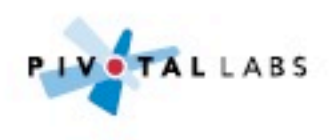

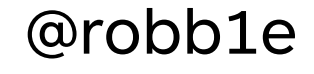

# **Take away**

#### Complex should be lots of simple

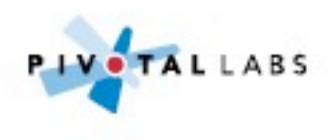

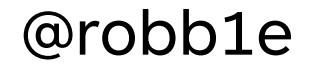

Allow architecture to evolve Spend your time wisely Refactor continuously

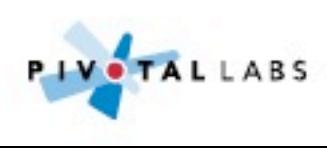

#### **"The wrong abstraction is far more damaging than no abstraction at all. Waiting trumps guessing every time"**

Sandi Metz

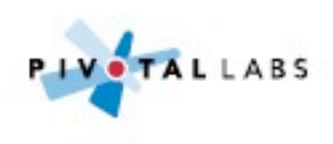

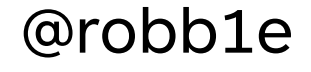

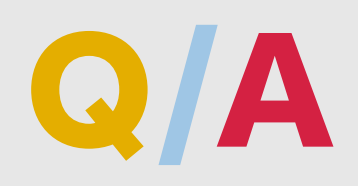

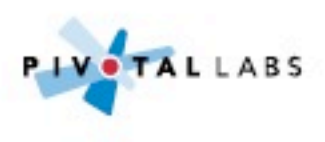

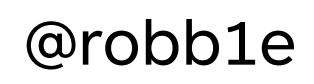